# **Hobo - Development #37576**

## **Configuration automatique de matomo des instances multi-collectivités**

12 novembre 2019 08:24 - Nicolas Roche

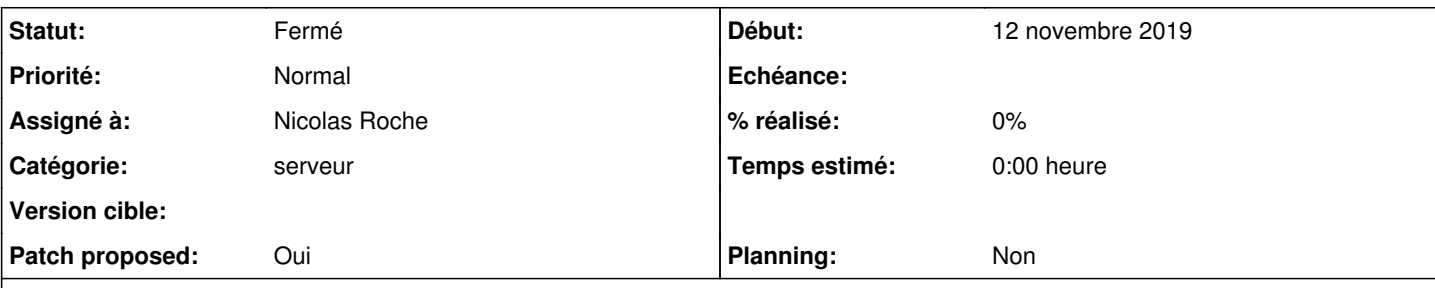

## **Description**

(parce que ça ne fonctionne pas encore, par exemple avec Chambéry en test #37297)

- Agrégation des statistiques de fréquentation de l'agglomération et des villes sur un seul "site" matomo. C'est un effet de bord qui est constaté quand l'agglomération s'inscrit en premier et qui est finalement profitable puisqu'il permet d'avoir des statistiques globales mais également restreintes à condition de créer des "segments" pour filtrer sur les instances. ( [https://matomo.org/docs/segmentation/\)](https://matomo.org/docs/segmentation/)
- Création d'un compte "utilisateur" matomo pour chaque instance pour bénéficier d'une variables "matomo\_logme\_url" sur chacun des sites.

Actuellement les nouvelles inscriptions écrasent le mot de passe de l'utilisateur matomo utilisé aussi par les autres instances.

Remarques :

- Pour les multi-collectivités configurées manuellement (ex: Tours), si on bascule sur la configuration automatique (pour ne plus à avoir à gérer les accès comme dans #37413) alors ils perdront les ancienne statistiques d'un des deux sites.
- Il existe un module service web "SegmentEditor" pour définir les segments. Cependant, il n'est pas aussi souple que "SitesManager" et il faudrait alors récupérer tous les segments dans un XML via un premier appels webservice ([https://developer.matomo.org/api-reference/reporting-api#SegmentEditor\)](https://developer.matomo.org/api-reference/reporting-api#SegmentEditor)

#### **Demandes liées:**

Lié à Hobo - Development #31778: intégration matomo **Fermé 27 mars 2019**

## **Révisions associées**

## **Révision dc55cfa0 - 02 décembre 2019 13:58 - Nicolas Roche**

matomo: manage secondary instances (#37576)

## **Historique**

## **#1 - 12 novembre 2019 08:25 - Nicolas Roche**

*- Lié à Development #31778: intégration matomo ajouté*

## **#3 - 12 novembre 2019 09:24 - Frédéric Péters**

C'est un effet de bord qui est constaté quand l'agglomération s'inscrit en premier et qui est finalement profitable

Je zapperais juste ça, que la configuration automatique soit un hobo = un matomo, ça me semble éliminer toute complexité.

## **#4 - 12 novembre 2019 09:48 - Thomas Noël**

Frédéric Péters a écrit :

C'est un effet de bord qui est constaté quand l'agglomération s'inscrit en premier et qui est finalement profitable

Je zapperais juste ça, que la configuration automatique soit un hobo = un matomo, ça me semble éliminer toute complexité.

Je crois qu'en faisant cela, on élimine la possibilité dans Matomo d'agréger les stats pour "une métropole + ses villes" (Matomo ne sait pas agréger plusieurs sites, me disait Nicolas, en parcourant l'interface rapidement j'ai l'impression que c'est effectivement impossible).

#### **#5 - 12 novembre 2019 09:57 - Frédéric Péters**

Oui, et je pense que ce n'est pas bien grave. Que si jamais ça se trouve être demandé il est toujours temps de passer en configuration manuelle côté villes pour logguer vers les deux matomo. (et si la demande est récurrente, que ça deviennen une option standard des hobo secondaire : également logguer vers le matomo de l'hobo primaire).

#### **#6 - 12 novembre 2019 10:37 - Thomas Noël**

Frédéric Péters a écrit :

Oui, et je pense que ce n'est pas bien grave. Que si jamais ça se trouve être demandé il est toujours temps de passer en configuration manuelle côté villes pour logguer vers les deux matomo. (et si la demande est récurrente, que ça deviennen une option standard des hobo secondaire : également logguer vers le matomo de l'hobo primaire).

Ça me va.

## **#7 - 12 novembre 2019 19:01 - Nicolas Roche**

*- Fichier 0001-matomo-manage-secondary-instances-37576.patch ajouté*

- *Statut changé de Nouveau à Solution proposée*
- *Patch proposed changé de Non à Oui*

Patch proposé :

- Ne traiter que les services primaires (sur un hobo secondaire, les services de la ville passent en primaire). D'une pierre deux coups, on récupère un tenant différent pour chaque instance (plus d'écrasement de mot de passe).
- J'en ai profité pour décorréler l'ajout d'un site de l'ajout des URLS à monitorer afin de permettre l'ajout de nouveaux services en désactivant puis re-configurant matomo.

*(mea cvlpa, j'ai traité ce second point dans ce ticket parce qu'avec ma première approche ça me bloquait pour tout agréger sur un seul site)*

#### **#8 - 12 novembre 2019 21:22 - Nicolas Roche**

*- Fichier 0001-matomo-manage-secondary-instances-37576.patch ajouté*

J'ai finalement déplacé le second point dans [#37614,](https://dev.entrouvert.org/issues/37614) désolé pour le bruit.

## **#10 - 25 novembre 2019 09:34 - Frédéric Péters**

*- Statut changé de Solution proposée à Solution validée*

Si je comprends bien le soucis initial, c'est que get tenant name and public urls, dans l'Hobo du Publik secondaire, pouvait retourner comme nom de tenant celui du portail usager du Publik primaire (et que donc Publik primaire et secondaire se trouvaient se marcher sur les pieds pour la "propriété" du Matomo), c'est bien ça ?

## **#11 - 25 novembre 2019 10:09 - Nicolas Roche**

Oui, get tenant name and public urls renvoyait pour tenant name toujours le nom de domaine de la première instance WCS enregistrée. Cet identifiant étant ensuite utilisé pour récupérer le "site" matomo, les deux instances Publik pointaient systématiquement sur la même instance matomo.

Ce n'était pas voulu, le fonctionnement avec multi-publik n'avait pas alors été envisagé.

## **#12 - 02 décembre 2019 14:00 - Nicolas Roche**

*- Statut changé de Solution validée à Résolu (à déployer)*

```
commit dc55cfa0909737cee05f830decaf6b4d5ca4da2d
Author: Nicolas ROCHE <nroche@entrouvert.com>
Date:   Tue Nov 12 20:49:22 2019 +0100
```

```
    matomo: manage secondary instances (#37576)
```
#### **#13 - 06 décembre 2019 14:15 - Frédéric Péters**

*- Statut changé de Résolu (à déployer) à Solution déployée*

## **Fichiers**

0001-matomo-manage-secondary-instances-37576.patch 14,9 ko 12 novembre 2019 Nicolas Roche 0001-matomo-manage-secondary-instances-37576.patch 6,33 ko 12 novembre 2019 Nicolas Roche